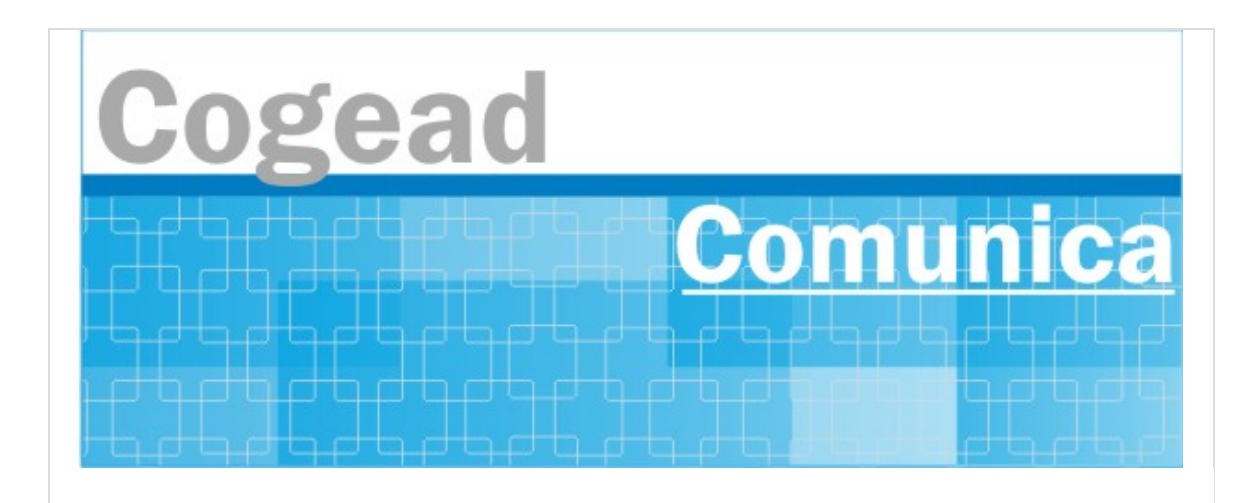

Informativo Setorial Contábil (INF-Setcon)

## **INF-Setcon Nº 008/2020**

De: Setorial Contábil da Fiocruz (Setcon)

Para: Aos Patrimônios da Fiocruz

## **Assunto: Implantação do Siads**

Em função da adesão da Fiocruz ao Sistema Siads do Governo Federal, em 11/08/2020,foram iniciadas, pelo Tesouro Nacional, as oficinas de Implantação do sistema, que são os pré-requisitos para a utilização dos módulos do Siads.

Informamos que a unidade Ponto Focal para veicular as informações referentes a Implantação Siads será a **Cogead.** A implantação do Sistema Siads será modular. O primeiro módulo que a Fiocruz irá utilizar será o de **Bens Intangíveis**, para tal, será necessário importar para o Siads as UORG´s Fiocruz (Tabela que contém a estrutura das unidades gestoras da Fiocruz).Essa importação será realizada pela **Cogetic** e as inconsistência decorrentes dessa importação,caso existam, serão corrigidas pelo Cadastrador Local ou Cadastradores Parciais,caso haja delegação , conforme orientado na Oficina Siads realizada em 11/08/2020. O módulo de **Bens Intangíveis** não terá importação de dados. As unidades gestoras iniciarão cadastrando manualmente os seus Intangíveis no Siads.

O segundo módulo a ser utilizado será o de Bens Patrimoniais. Esse módulo terá Importação de Dados. A **Cogetic realizará a importação dos dados no Siads para todas as unidades gestoras da Fiocruz** que utilizam o **SGA PATRIM,** ressaltamos que BioManguinhos realizará a importação dos seus bens patrimoniais, pois utilizam a base de dados de seu próprio sistema corporativo. Cada unidade gestora será responsável por corrigir e/ou tratar as inconsistências decorrentes da Importação dos Bens Patrimoniais (caso existam).

As unidades gestoras serão antecipadamente avisadas das ações da Implantação Siads através de informativos da Cogead. Dúvidas ou esclarecimentos poderão ser solicitadas no email [adesaoaosiads@fiocruz.br.](mailto:adesaoaosiads@fiocruz.br)

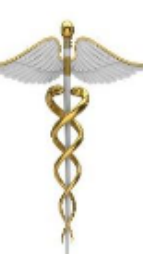

**SETCON** Setorial Contábil Coordenação Geral de Administração - COGEAD E-mail: setcon.cogead@fiocruz.br Tel.: 21 3836-2082

Este informativo eletrônico é uma ação da Assessoria de Comunicação - Cogead<br>Fale com a Ascom-Cogead: E-mail: ascomcogead@fiocruz.br Tel: 3836-2060